# TOOVIL 公交开发区49路的时间表和线路图

B开发区49路 庞大佳苑 不对于 不对于 不对于 不对

公交开发区49((庞大佳苑))共有2条行车路线。工作日的服务时间为: (1) 庞大佳苑: 06:30 - 19:00(2) 王台中心中学: 06:00 - 18:30 使用Moovit找到公交开发区49路离你最近的站点,以及公交开发区49路下班车的到站时间。

#### 方向**:** 庞大佳苑

16 站 [查看时间表](https://moovitapp.com/qingdao___%E9%9D%92%E5%B2%9B-5382/lines/%E5%BC%80%E5%8F%91%E5%8C%BA49%E8%B7%AF/689434/2894085/zh-cn?ref=2&poiType=line&customerId=4908&af_sub8=%2Findex%2Fzh-cn%2Fline-pdf-Qingdao___%25E9%259D%2592%25E5%25B2%259B-5382-1109482-689434&utm_source=line_pdf&utm_medium=organic&utm_term=%E5%BA%9E%E5%A4%A7%E4%BD%B3%E8%8B%91)

王台中心中学

富麟国际

大观园

王台医院

同春公司

石梁杨前

石梁刘村委

井头

前二沟北

东法家庄

前马连

北马连

朱郭

生物质热电公司

小杨家

庞大佳苑

公交开发区**49**路的时间表 往庞大佳苑方向的时间表

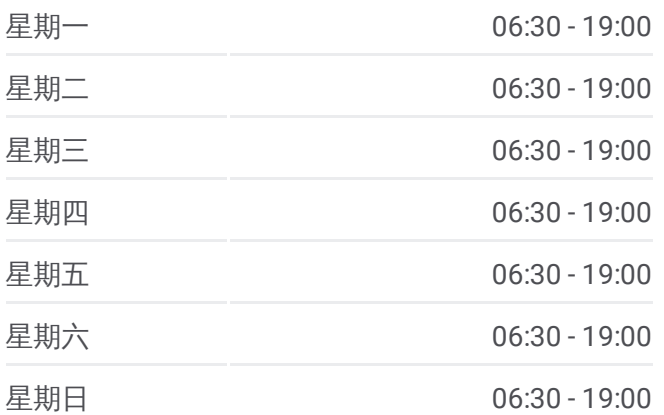

公交开发区**49**路的信息 方向**:** 庞大佳苑 站点数量**:** 16 行车时间**:** 27 分 途经站点**:**

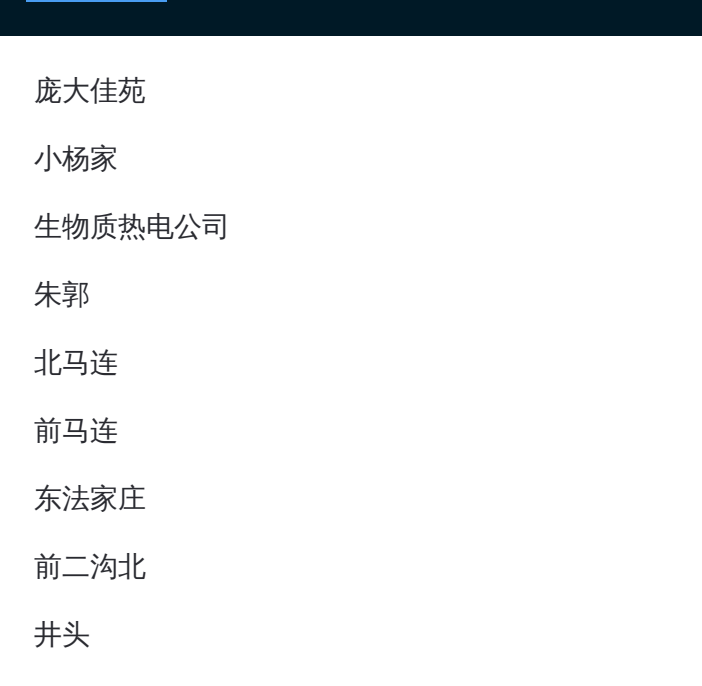

# 方向 **:** 王台中心中学

16站 [查看时间表](https://moovitapp.com/qingdao___%E9%9D%92%E5%B2%9B-5382/lines/%E5%BC%80%E5%8F%91%E5%8C%BA49%E8%B7%AF/689434/2894084/zh-cn?ref=2&poiType=line&customerId=4908&af_sub8=%2Findex%2Fzh-cn%2Fline-pdf-Qingdao___%25E9%259D%2592%25E5%25B2%259B-5382-1109482-689434&utm_source=line_pdf&utm_medium=organic&utm_term=%E5%BA%9E%E5%A4%A7%E4%BD%B3%E8%8B%91)

小杨家

生物质热电公司

朱郭

北马连

前马连

东法家庄

前二沟北

井头

石梁刘村委

石梁杨前

同春公司

王台医院

大观园

富麟国际

王台中心中学

## 公交开发区 **4 9**路的时间表

往王台中心中学方向的时间表

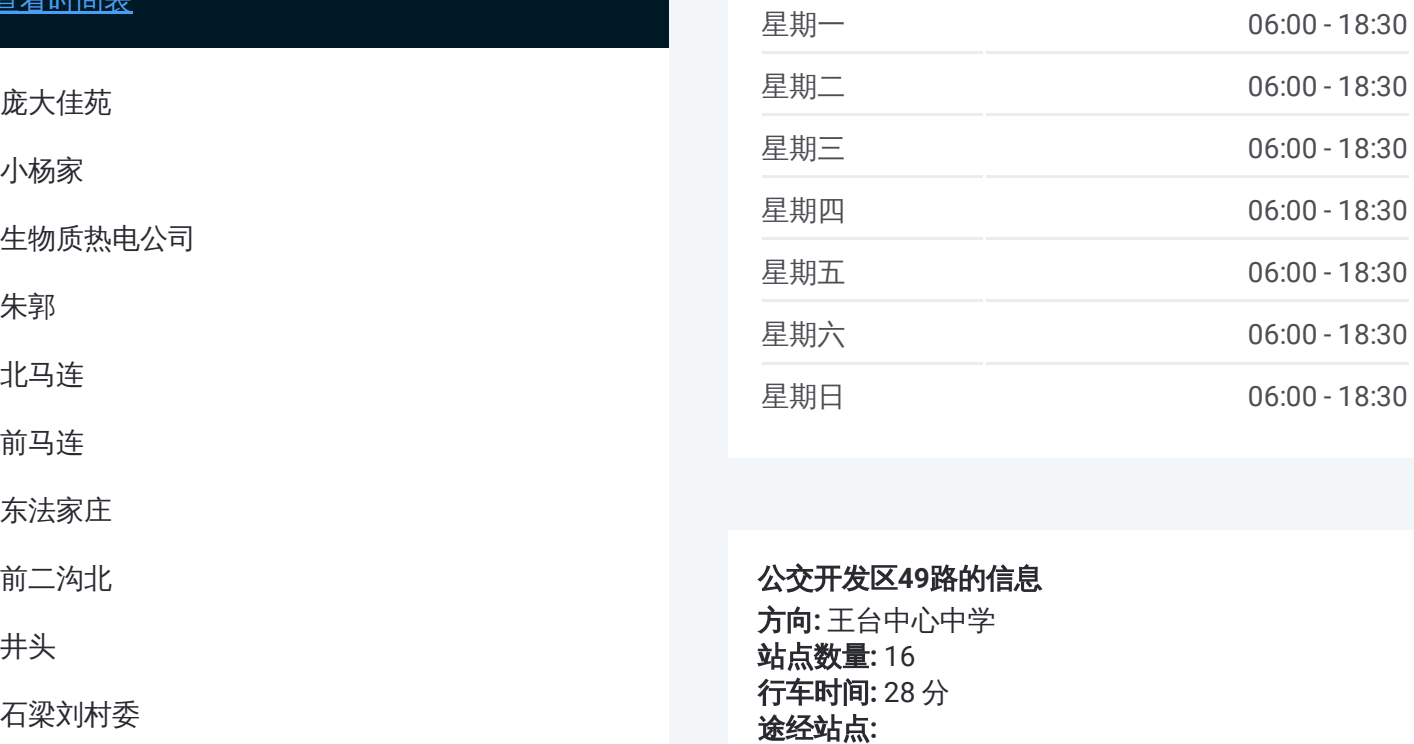

### 公交开发区 **4 9**路的信息

方向 **:** 王台中心中学 **站点数量:**16 **行车时间:** 28 分 途经站点:

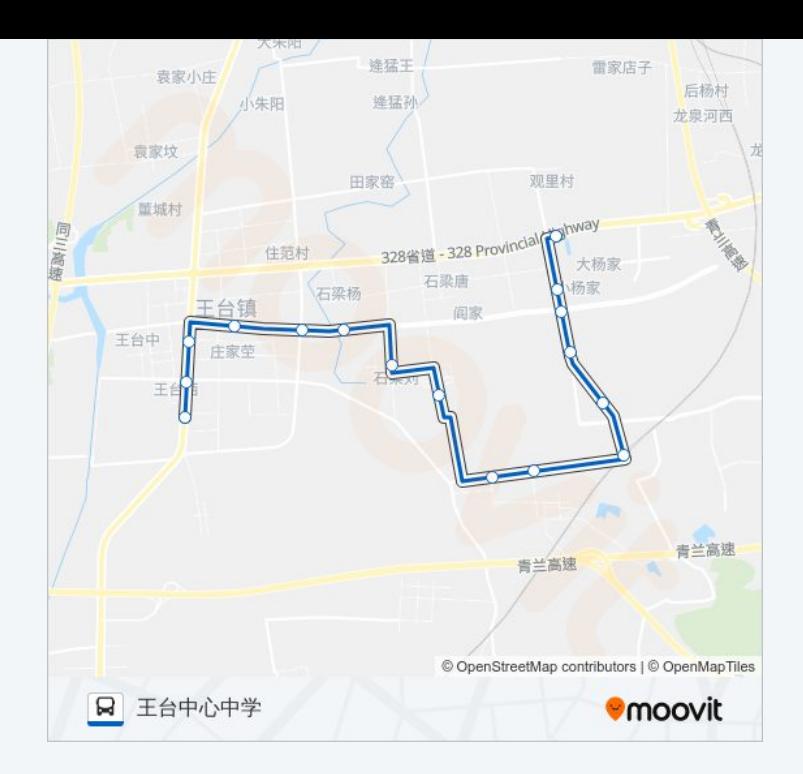

你可以在moovitapp.com下载公交开发区49路的PDF时间表和线路图。使用 Moovit[应用程式](https://moovitapp.com/qingdao___%E9%9D%92%E5%B2%9B-5382/lines/%E5%BC%80%E5%8F%91%E5%8C%BA49%E8%B7%AF/689434/2894085/zh-cn?ref=2&poiType=line&customerId=4908&af_sub8=%2Findex%2Fzh-cn%2Fline-pdf-Qingdao___%25E9%259D%2592%25E5%25B2%259B-5382-1109482-689434&utm_source=line_pdf&utm_medium=organic&utm_term=%E5%BA%9E%E5%A4%A7%E4%BD%B3%E8%8B%91)查询青岛的实时公交、列车时刻表以及公共交通出行指南。

关于[Moovit](https://editor.moovitapp.com/web/community?campaign=line_pdf&utm_source=line_pdf&utm_medium=organic&utm_term=%E5%BA%9E%E5%A4%A7%E4%BD%B3%E8%8B%91&lang=en) · MaaS[解决方案](https://moovit.com/maas-solutions/?utm_source=line_pdf&utm_medium=organic&utm_term=%E5%BA%9E%E5%A4%A7%E4%BD%B3%E8%8B%91) · [城市列表](https://moovitapp.com/index/zh-cn/%E5%85%AC%E5%85%B1%E4%BA%A4%E9%80%9A-countries?utm_source=line_pdf&utm_medium=organic&utm_term=%E5%BA%9E%E5%A4%A7%E4%BD%B3%E8%8B%91) · Moovit社区

© 2024 Moovit - 保留所有权利

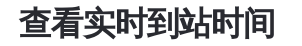

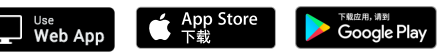